Ir para conteúdo principal

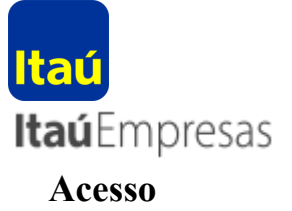

## **Tipos de acesso**

 $\bullet$  acesso completo  $\bullet$ 

consultas e outras transações com o iToken.

 $\bullet$   $\circ$  acesso básico

consultas sem o iToken.

## **Aviso:**

Identificamos um comportamento suspeito neste computador e para sua segurança as transações estão bloqueadas temporariamente.

## **Solicitamos que realize suas transações por outro computador ou pelo App Itaú Empresas no celular ou tablet, disponível para IOS e Android.**

Procure um **técnico de sua confiança** para que seja realizada atualização de anti-vírus. Mantenha sempre o sistema operacional do seu computador atualizado.

Após a correção desta fragilidade seu computador será liberado.

Em caso de dúvidas ligue para a Central de Relacionamento Itaú Empresas 0300 100 7575

[Continuar](javascript:continuar()) [Continuar](javascript:void(0);)